# Penetration Testing with OWASP ZAP, Part 4 of 5: Authentication

# page 1

Meet the expert: Atul has been involved in information security, IT auditing, and penetration testing web apps in the field of information security training for over 8 years.

Prerequisites: none Runtime: 01:20:08

Course description: OWASP ZAP is an open-source web application security scanner. This course covers how to insert breakpoints, Authentication and Session Management as well as Forced Browsing.

#### Course outline:

## **Breakpoints and Requester**

- Introduction
- Break points and Requestor
- Setting breakpoints on GET request OWASP ZAP
- Summary

## Authentication and Session Management

- Introduction
- Authentication and Session Management in ZAP
- Login Parameter
- Summary

# Forced Browsing Dirs and

#### **Files**

- Introduction
- Forced browsing DIRs and Files using ZAP
- HUD mode
- Summary

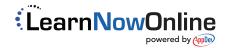